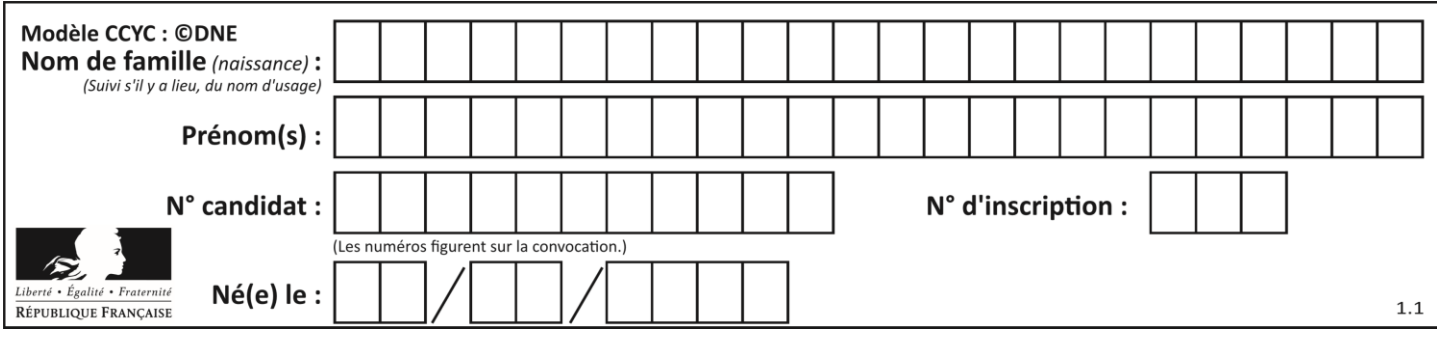

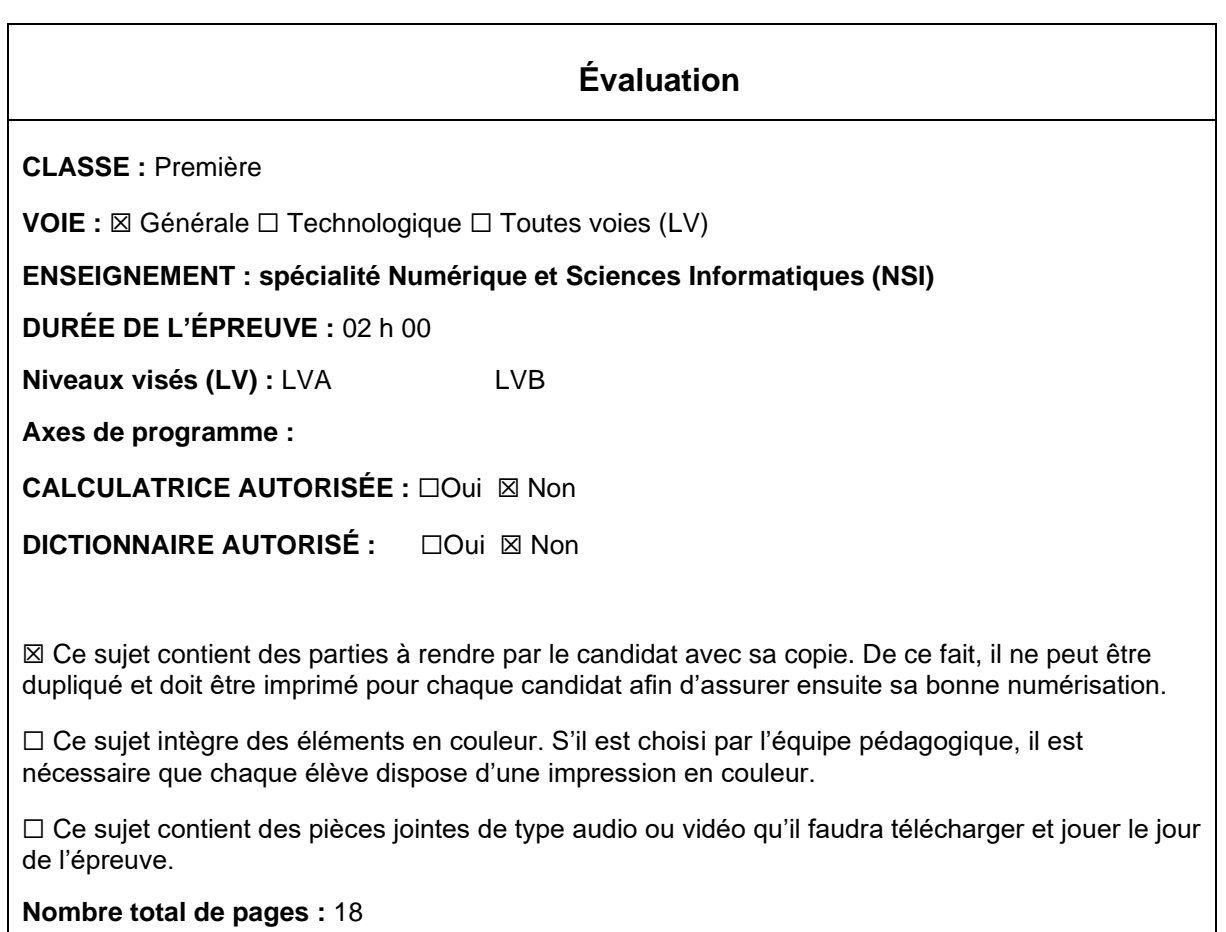

L'épreuve consiste en 42 questions, rangées en 7 thèmes.

Pour chaque question, le candidat gagne 3 points s'il choisit la bonne réponse, perd 1 point s'il choisit une réponse fausse. S'il ne répond pas ou choisit plusieurs réponses, il ne gagne ni ne perd aucun point.

Le total sur chacun des 7 thèmes est ramené à 0 s'il est négatif.

La note finale s'obtient en divisant le total des points par 6,3 et en arrondissant à l'entier supérieur.

## **Le candidat indique ses réponses aux questions en pages 3 et 4. Seules les pages 1 à 4 sont rendues par le candidat à la fin de l'épreuve, pour être numérisées.**

Les questions figurent sur les pages suivantes.

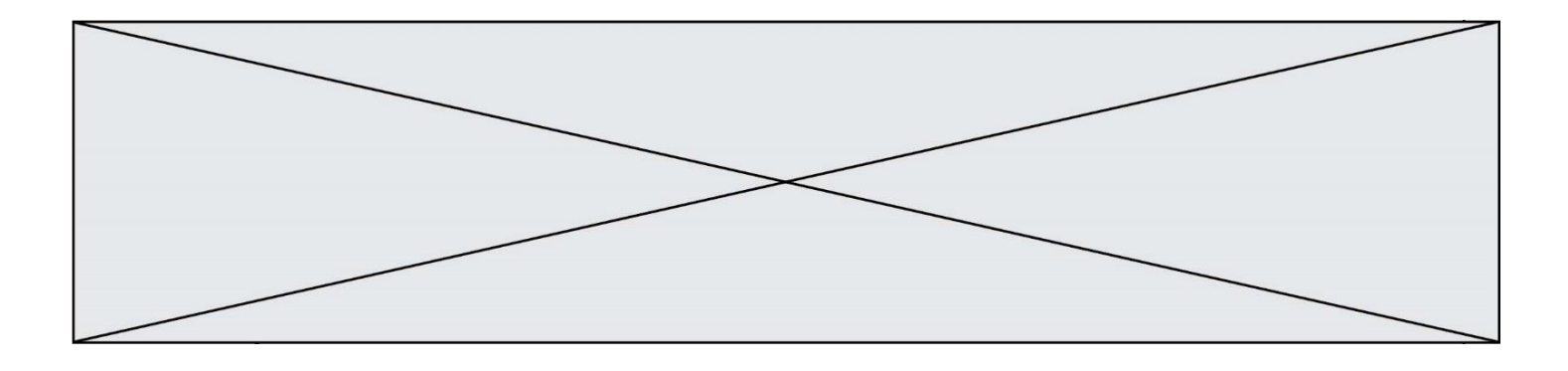

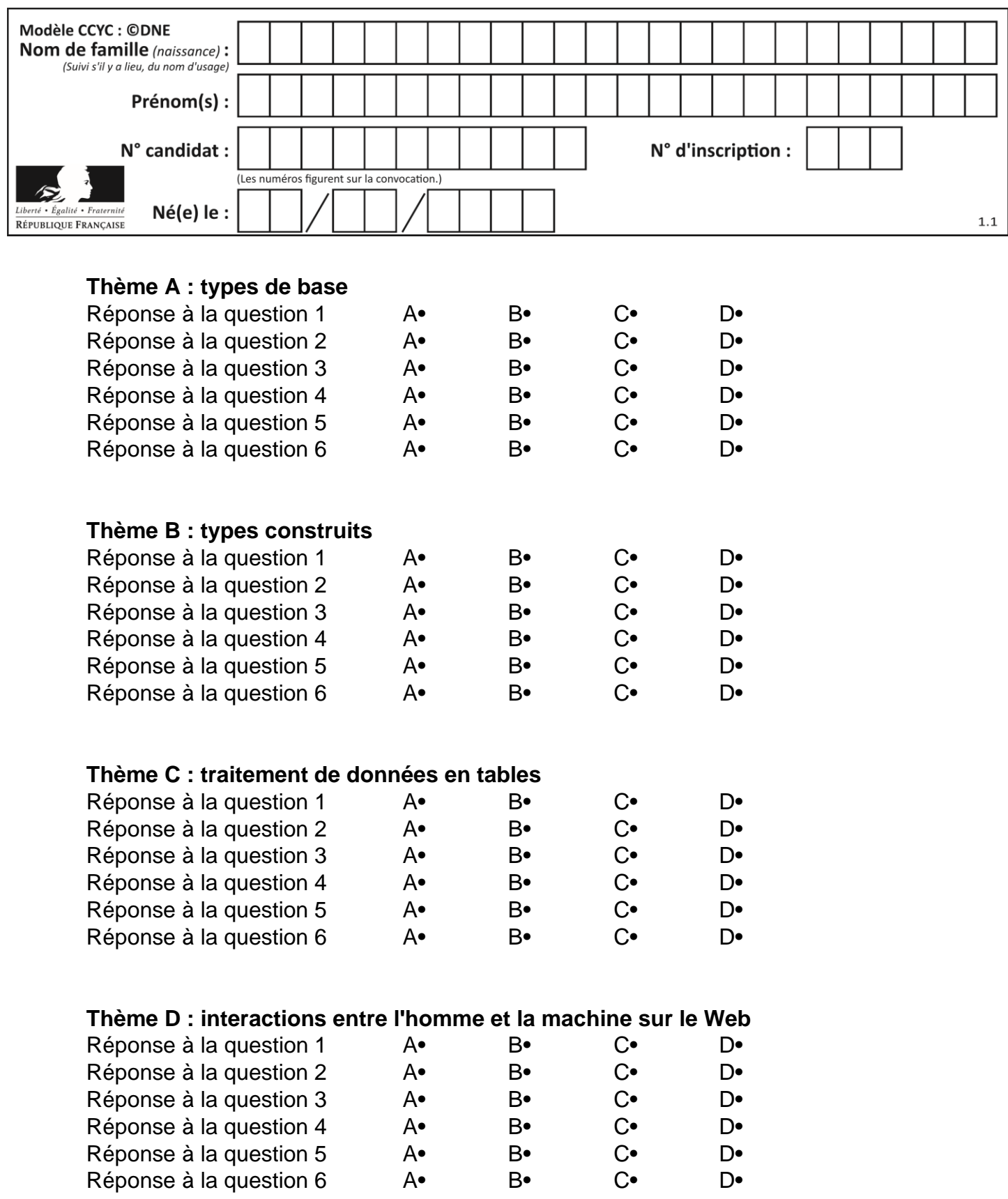

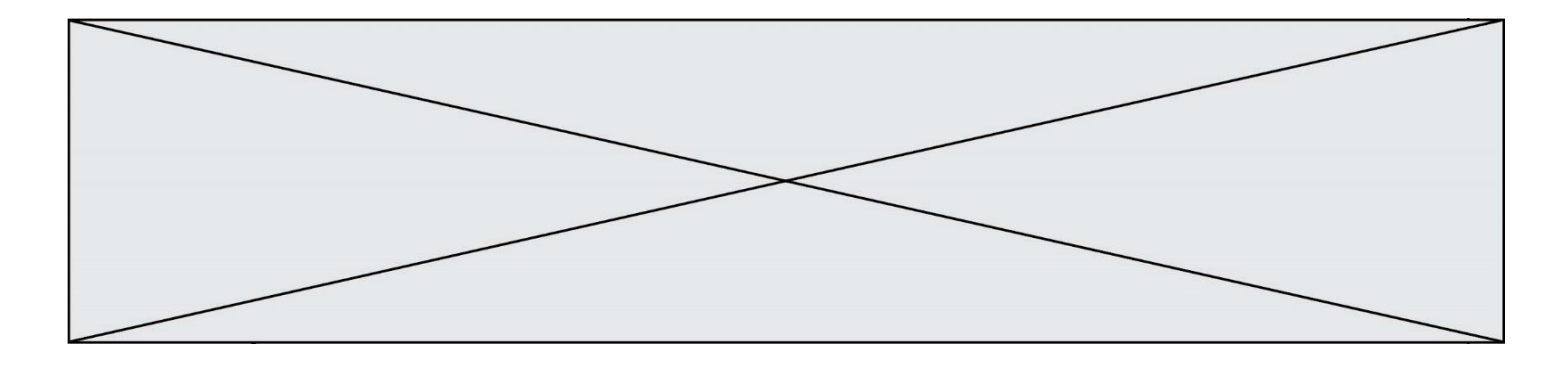

# **Thème E : architectures matérielles et systèmes d'exploitation**

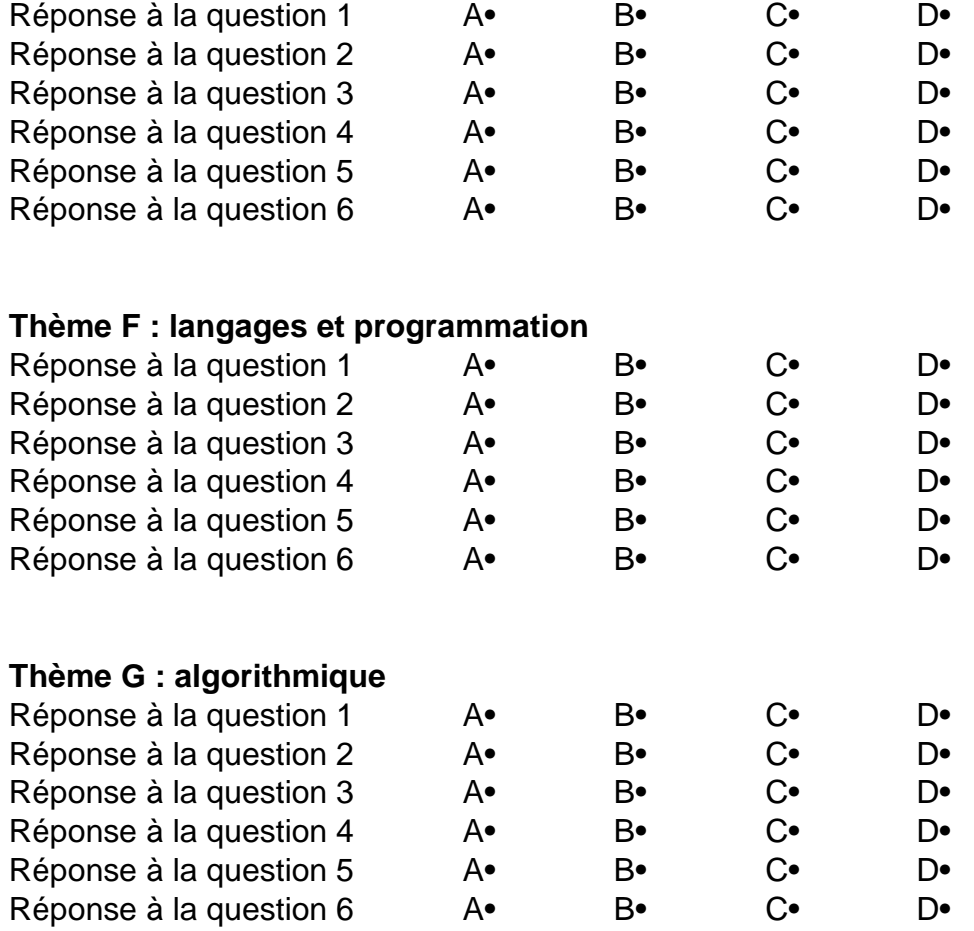

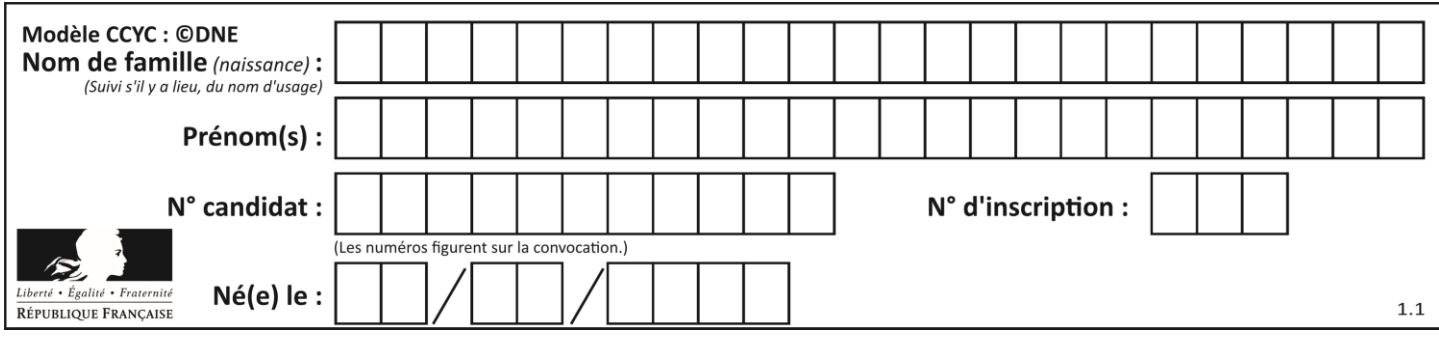

# **Thème A : types de base**

## **Question A 1**

Le codage d'une couleur se fait à l'aide de trois nombres compris chacun, en écriture décimale, entre 0 et 255 (code RVB).

La couleur « vert impérial » est codée, en écriture décimale, par (0, 86, 27).

Le codage hexadécimal correspondant est :

## *Réponses*

- A (0, 134, 39)
- B (0, 134, 1B)
- C (0, 56, 1B)
- D (0, 56, 39)

## **Question A 2**

Sur une page web qui s'affiche sur notre navigateur on peut lire : « En conséquence, l'Assemblée Nationale reconna $\tilde{A}^{\circledast}$ t et d $\tilde{A} \circledcirc$ clare, en pr $\tilde{A} \circledcirc$ sence [...] »

Quelle peut être la cause des affichages étranges de cette page ?

#### **Réponses**

- A l'encodage des caractères n'est pas celui attendu par le navigateur
- B le texte original est en japonais
- C la taille des caractères n'est pas celui attendu par le navigateur
- D la connexion à Internet présente des coupures

#### **Question A 3**

Soient  $P$  et  $Q$  deux formules logiques telles que  $P$  est vraie et  $Q$  est fausse. Quelle est la valeur de l'expression ( $P ET Q$ )  $OU (NON(P) OU Q)$ ?

## *Réponses*

- A vraie
- B fausse
- C ni vraie, ni fausse
- D vraie et fausse en même temps

## **Question A 4**

Quelle est la valeur de x à la fin de l'exécution du script Python suivant ?

$$
x = 1
$$
  
for i in range(10):  

$$
x = x * 2
$$

## *Réponses*

- A 2
- B 1024
- C 2048
- D 20000000000

#### **Question A 5**

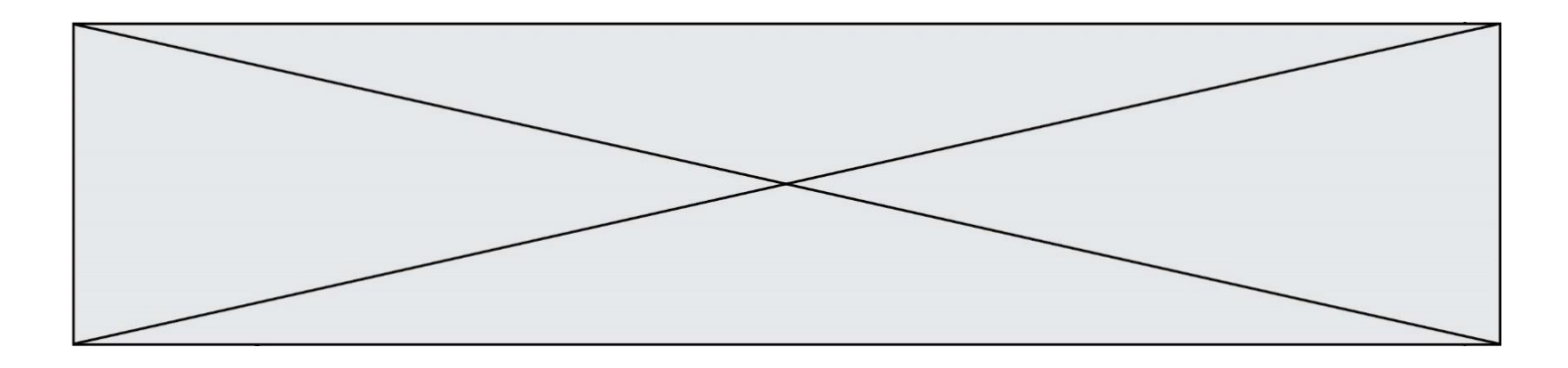

Voici les écritures binaires de quatre nombres entiers positifs. Lequel est pair ?

- *Réponses*
- A 10 0001
- B 10 0010<br>C 11 0001
- C 11 0001
- D 11 1111

## **Question A 6**

Qu'est-ce qui permet de traduire un nom d'hôte en adresse IP ?

- A un serveur DNS
- B un serveur DHCP
- C un pare-feu
- D un hub

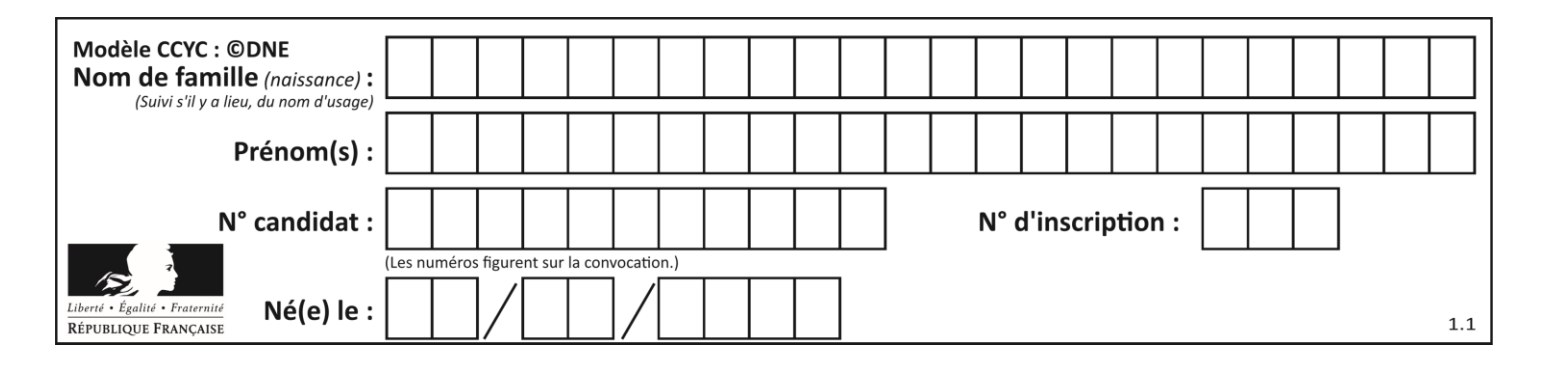

# **Thème B : types construits**

## **Question B 1**

Comment peut-on accéder à la valeur associée à une clé dans un dictionnaire ? *Réponses*

- A il faut parcourir le dictionnaire avec une boucle à la recherche de la clé
- B on peut y accéder directement à partir de la clé
- C on ne peut pas accéder à une valeur contenue dans un dictionnaire à partir d'une clé
- D il faut d'abord déchiffrer la clé pour accéder à un dictionnaire

## **Question B 2**

Soit une liste définie de la manière suivante : liste = [18, 23, 45, 38, 12] On exécute l'instruction liste.append(45), la liste a alors pour valeur :

## *Réponses*

- A [18, 23, 38, 12, 45]
- B [18, 23, 38, 12]
- C [45, 18, 23, 45, 38, 12]
- D [18, 23, 45, 38, 12, 45]

## **Question B 3**

On dispose d'une liste définie par L = [15,17,12,23]. Quelle est la valeur de L après l'instruction L[2] = 25 ?

#### **Réponses**

A [15,25,12,23] B [15,17,25,12,23] C [15,17,25,23] D [15,17,12,25,23]

## **Question B 4**

On considère la fonction définie par :

```
def f(a,b):
  c = [ ]for i in range(min(len(a),len(b))):
     if a[i] < b[i]:
        c.append(a[i])
     else:
        c.append(b[i])
  return c
```
Quelle est la valeur de c à la fin de l'exécution des lignes de code suivantes ?

```
a = [2, 4, 8, 19]
   b = [1, 5, 7, 11, 12, 13]
  c = f(a,b)Réponses
```
A [1, 2, 4, 5] B [1, 4, 7, 11] C [1, 2, 4, 5, 7, 8, 11, 12] D [2, 4, 1, 5]

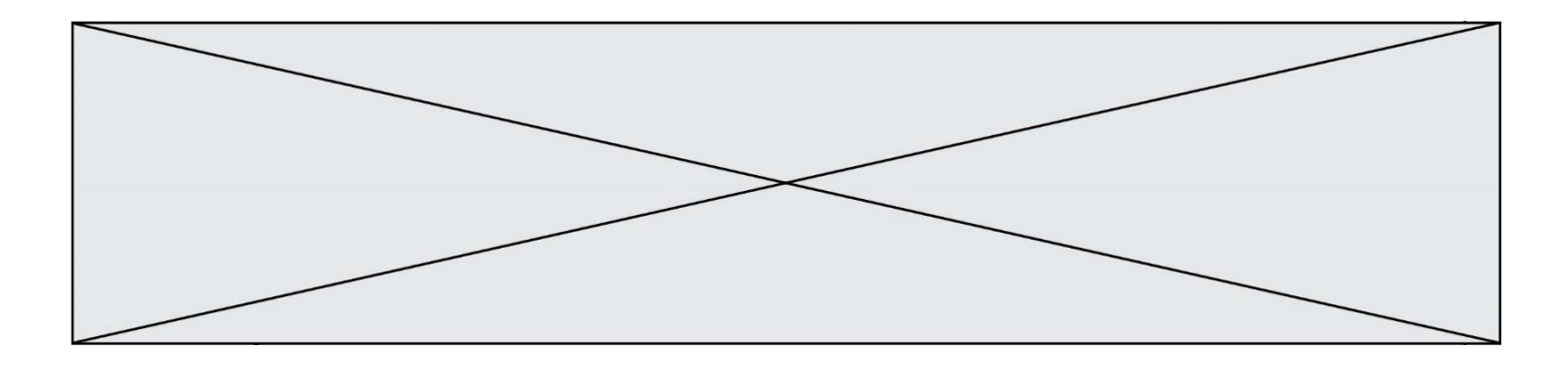

#### **Question B 5**

Quelle affectation permet de donner à L la valeur [1,9,25,49,81] ?

#### **Réponses**

A  $L = [i \times 2 \text{ for } i \text{ in } range(9) \text{ if } i \times 2 == 0]$ B  $L = [i * * 2 \text{ for } i \text{ in } range(10) \text{ if } i * 2 == 0]$ C  $L = [i * * 2 \text{ for } i \text{ in } range(10) \text{ if } i * 2 == 1]$ D  $L = [i**2 for i in range(10) if i//2 == 1]$ 

#### **Question B 6**

Quelle instruction permet d'affecter la liste [0,1,4,9,16] à la variable tableau ?

- A tableau =  $[i**2 for i in range(4)]$ B tableau =  $[i**2 for i in range(5)]$
- C tableau =  $[i**2 for i in range(16)]$
- D tableau =  $[i**2 for i in range(17)]$
- 

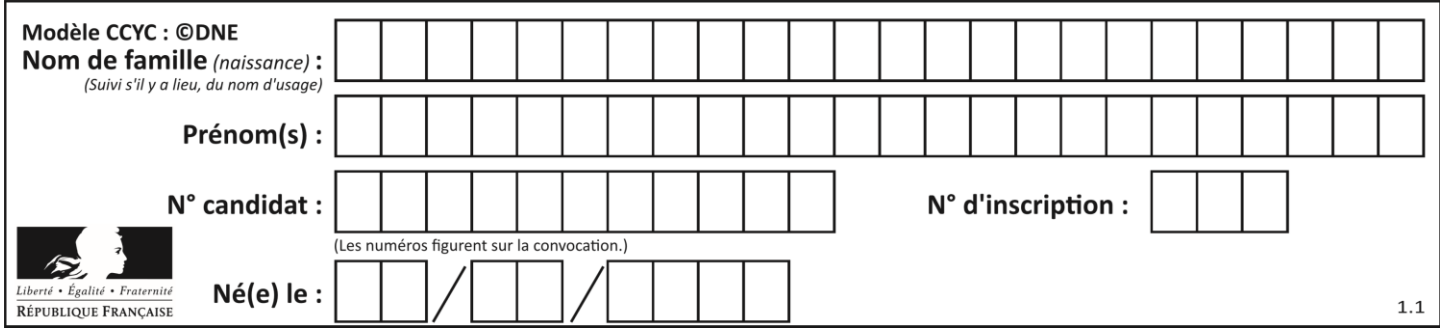

## **Thème C : traitement de données en tables**

#### **Question C 1**

Parmi les extensions suivantes, laquelle caractérise un fichier contenant des données que l'on peut associer à un tableau de pixels ?

*Réponses*

- A pdf
- B xls
- C png
- D exe

#### **Question C 2**

On dispose du fichier « info.csv » donné ci-dessous :

nom, prenom, naissance, deces lovelace, ada, 1815, 1852 von neumann, john, 1903, 1957 turing, alan, 1912, 1954 mccarthy, john, 1927, 2011 floyd, robert, 1936, 2001

Le programme ci-dessous nous permet de créer un tableau à partir de ce fichier.

```
file = open("info.csv", "r")
firstLine = file.readline() # chargement de la ligne d'entête
tableau = [line.split(',') for line in file] # chargement des données
```
Les index des lignes de ce tableau vont…

*Réponses*

A de 0 à 3 B de 1 à 4 C de 0 à 4

D de 0 à 5

```
Question C 3
```
On définit :

```
contacts = { 'Toto': 'toto@nsi.fr', 'Chloé': 'chloe@nsi.com',
              'Paul': 'paul@nsi.net', 'Clémence': 'clemence@nsi.org' }
```
Parmi les propositions suivantes, laquelle est exacte ?

#### **Réponses**

- A 'Chloé' est une **valeur** de la variable contacts
- B 'Chloé' est une **clé** de la variable contacts
- C 'Chloé' est un **attribut** de la variable contacts
- D 'Chloé' est un **champ** de la variable contacts

#### **Question C 4**

On exécute le script suivant :

```
asso = \lceil \rceilL = [ ['marc','marie'], ['marie','jean'], ['<u>paul</u>','marie'], ['marie','marie'],
         ['marc','anne'] ]
```
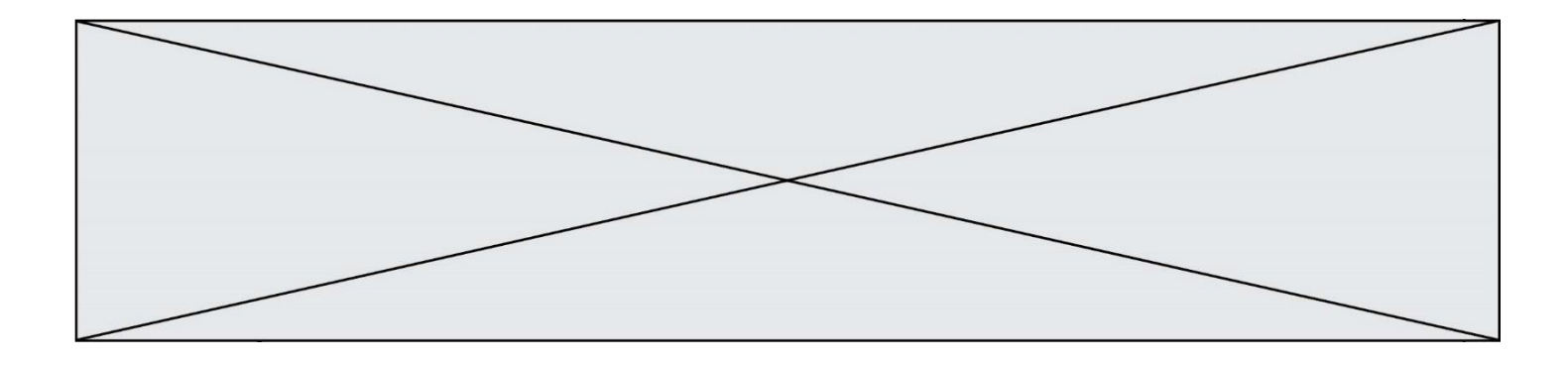

```
for c in L :
      if c[1]=='marie':
            asso.append(c[0])
```

```
Que vaut asso à la fin de l'exécution ?
Réponses
```

```
A ['marc', 'jean', 'paul']
B [['marc','marie'], ['paul','marie'], ['marie','marie']]
C ['marc', 'paul', 'marie']
D ['marie', 'anne']
```
## **Question C 5**

Dans la plupart des fichiers CSV, que contient la première ligne ? *Réponses*

- A des notes concernant la table de données
- B les sources des données
- C les descripteurs des champs de la table de données
- D l'auteur de la table de données

## **Question C 6**

On a défini :

```
mendeleiev = [['H','.','.','.','.','.','.','He'],
              ['Li','Be','B','C','N','O','Fl','Ne'],
              ['Na','Mg','Al','Si','P','S','Cl','Ar']]
```
Une erreur s'est glissée dans le tableau, car le symbole du Fluor est F et non Fl. Quelle instruction permet de rectifier ce tableau ?

- A mendeleiev.append('F')
- B mendeleiev[1][6] = 'F'
- C mendeleiev[6][1] = 'F'
- D mendeleiev[-1][-1] =  $'F'$

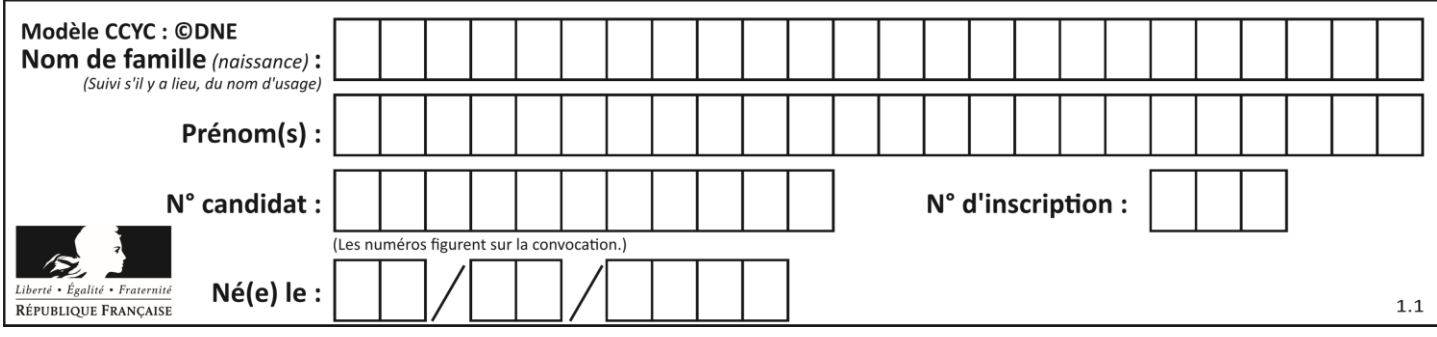

# **Thème D : interactions entre l'homme et la machine sur le Web**

## **Question D 1**

Charles veut accéder à son forum favori. Il saisit son adresse (URL) sur son navigateur Web, qui lui affiche une erreur 404.

#### Quel cas de figure **n'explique pas** sa situation ?

## *Réponses*

- A une mise à jour du serveur qui héberge le forum
- B une erreur de saisie de sa part
- C une panne de sa connexion Internet
- D un changement de titre du forum qu'il veut consulter

## **Question D 2**

Quel est le nom de l'événement généré lorsque l'utilisateur clique sur un bouton de type button dans une page HTML ?

## *Réponses*

- A action
- B mouse
- C submit
- D click

## **Question D 3**

Dans une page HTML, lequel de ces codes permet la présence d'un bouton qui appelle la fonction javascript afficher\_reponse() lorsque l'utilisateur clique dessus ?

#### *Réponses*

- A <a href="afficher\_reponse()">Cliquez ici</a>
- B <br/>button if\_clicked="afficher\_reponse()">Cliquez ici</button>
- C <button value="Cliquez ici"><a> afficher\_reponse()</a></button>
- D <br/>button onclick="afficher\_reponse()">Cliquez ici</button>

#### **Question D 4**

On considère l'extrait d'un fichier « html » ci-dessous qui génère le champ de saisie d'une application web destiné à recueillir la réponse à une question.

```
<form action="gestion_reponse.php" id="form_reponse" method="get">
     <input type="text" name="saisie" />
     <input type="submit" value = "Soumettre" />
</form>
```
Lorsque l'utilisateur clique sur le bouton de ce formulaire, que se passe-t-il ?

#### *Réponses*

- A Le contenu du champ de saisie est transmis au serveur web en étant visible dans l'URL de la page cible.
- B Le contenu du champ de saisie est transmis au serveur web sans être visible dans l'URL de la page cible.
- C Sans communiquer avec le serveur web, le contenu du champ de saisie est passé en argument à une fonction qui s'exécute sur le client puis le contenu du champ de saisie est rendu visible dans l'URL.
- D Sans communiquer avec le serveur web, le contenu du champ de saisie est passé en argument à une fonction qui s'exécute sur le client sans que le contenu du champ de saisie ne soit visible dans l'URL.

## **Question D 5**

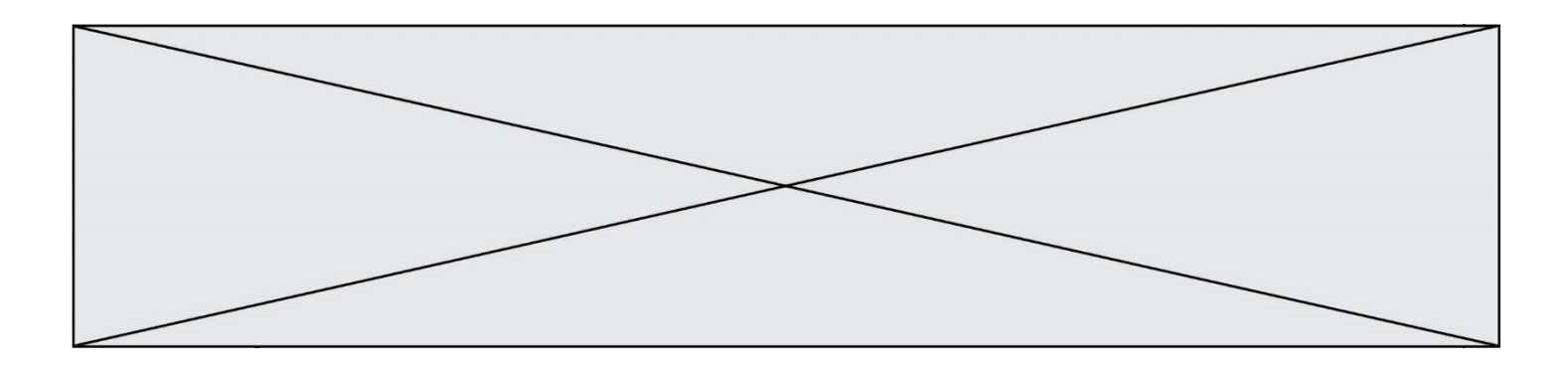

En HTML, un formulaire commence par quelle balise ?

## **Réponses**

- A <form>
- B </form><br>C <input
- <input type="form">
- D <!--form-->

## **Question D 6**

Quelle URL parmi les suivantes témoigne que l'échange entre le navigateur et le serveur est chiffré ? *Réponses*

- A http://www.mabanque.com/
- B http://www.mabanque.fr/
- C https://www.mabanque.fr/
- D http://secure.mabanque.fr/

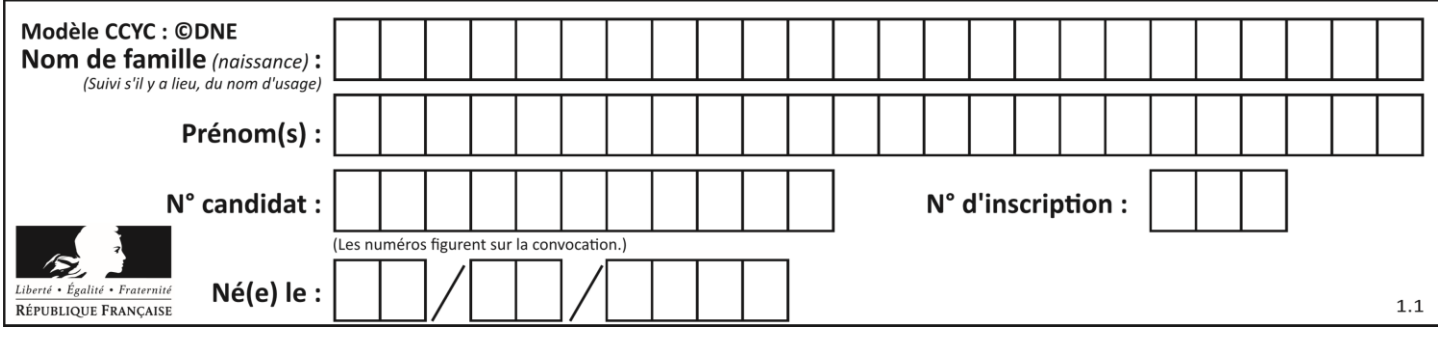

# **Thème E : architectures matérielles et systèmes d'exploitation**

## **Question E 1**

Quelles sont les quatre parties distinctes de l'architecture de Von Neumann ?

- *Réponses*
- A L'unité logique, l'unité de contrôle, la mémoire et les dispositifs d'entrée-sortie
- B L'écran, le clavier, le disque dur et le micro-processeur
- C Le disque dur, le micro-processeur, la carte-mère et la carte graphique
- D La mémoire des programmes, la mémoire des données, les entrées-sorties et l'unité logique

## **Question E 2**

Lequel de ces systèmes d'exploitation est sous licence propriétaire ?

- *Réponses*
- A Android
- B Linux
- C Windows
- D Ubuntu

## **Question E 3**

Dans la console Linux, quelle commande faut-il exécuter pour créer un dossier nommé travail dans le dossier courant ?

## **Réponses**

- A pwd travail
- B cd travail
- C mkdir travail
- D dir /home/martin/travail

## **Question E 4**

Que peut-on dire du système de fichiers, suite à l'exécution des commandes suivantes ?

```
% ls
entier.py flottant.py readme.md
% mkdir foo
% mv *.py foo
```
#### *Réponses*

- A les fichiers entier.py, flottant.py, et foo ont été déplacés dans le répertoire de l'utilisateur
- B l'utilisateur foo est propriétaire des fichiers entier.py et flottant.py
- C le répertoire foo contient le résultat de l'exécution des deux fichiers entier. py et flottant. py
- D le répertoire foo contient deux fichiers d'extension .py

## **Question E 5**

Dans un établissement scolaire, tous les ordinateurs sont reliés au réseau local par l'intermédiaire de câbles Ethernet. Il n'existe pas de liaisons sans fil. Dans chaque salle d'ordinateurs, les machines sont reliées à un commutateur. Chaque commutateur est relié par un câble jusqu'à la salle où se situe le serveur contrôleur de domaine et la passerelle internet (routeur).

Vous êtes connectés sur un ordinateur d'une de ces salles d'ordinateurs avec votre classe. Tout à coup, plus personne n'a accès à Internet, mais toutes les ressources locales de l'établissement sont toujours accessibles.

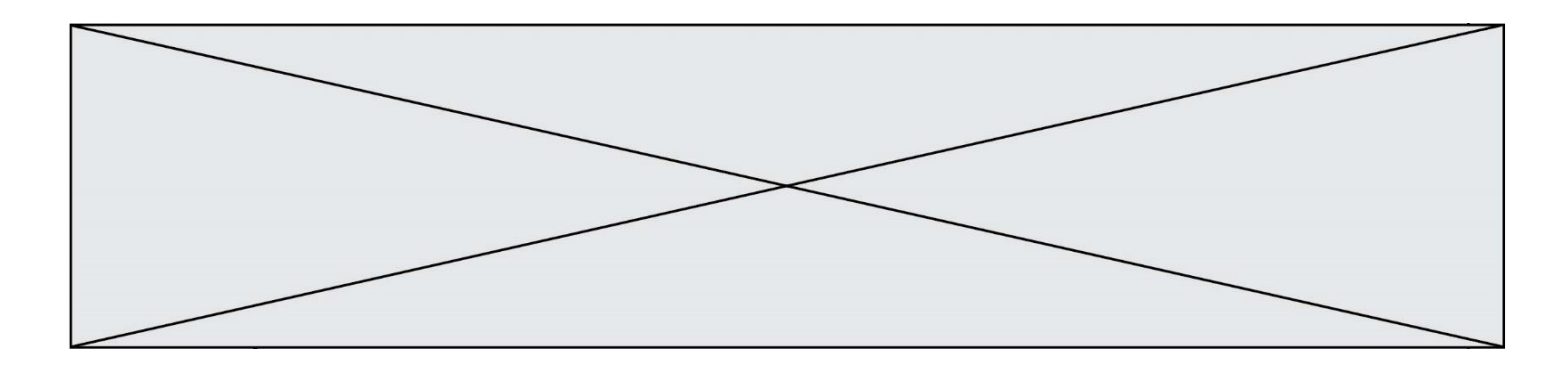

Parmi ces quatre propositions, laquelle est la plus vraisemblable ?

#### **Réponses**

- A Un de vos camarades a débranché accidentellement le câble Ethernet de votre machine.
- B Le routeur de l'étage est indisponible (il a été débranché ou est en panne).
- C Le commutateur de la salle est indisponible (il a été débranché ou est en panne).
- D La passerelle internet de l'établissement est indisponible (elle a été débranchée ou est en panne).

## **Question E 6**

Une et une seule de ces affirmations est **fausse**. Laquelle ?

- A Un système d'exploitation libre est la plupart du temps gratuit
- B Je peux contribuer à un système d'exploitation libre
- C Il est interdit d'étudier un système d'exploitation propriétaire
- D Un système d'exploitation propriétaire est plus sécurisé

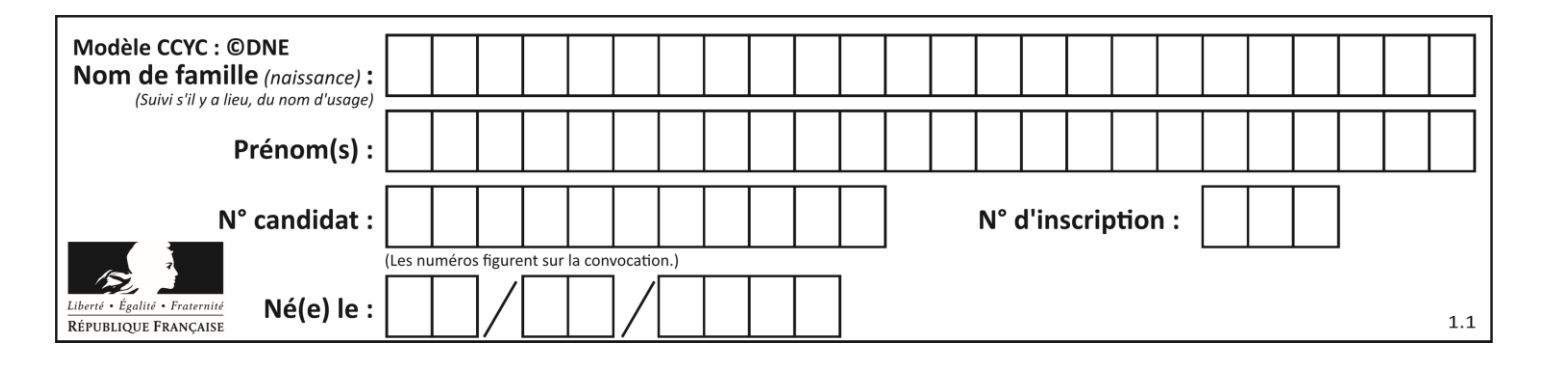

## **Thème F : langages et programmation**

## **Question F 1**

On exécute le code suivant :

```
def ma_fonction(liste : list) -> int:
     valeur = liste[0]
     for i in range (1, len(liste)):
         if liste[i] < valeur :
             valeur = liste[i]
     return valeur
table = [5, 43, 2, 22, 7]
resultat = ma_fonction(table)
```
Quelle est la valeur de resultat après l'exécution de ce code ? *Réponses*

A 43 B 2

C 22

D 7

#### **Question F 2**

Un programme Python commence par la ligne :

import os

À quoi sert cette ligne ?

#### **Réponses**

- A c'est le début du squelette de tout programme Python
- B c'est la déclaration du système d'exploitation *(operating system)*
- C Python 3.6 exige cette ligne au début de tout programme
- D c'est la déclaration d'une bibliothèque (ou module) que le programme compte utiliser

#### **Question F 3**

On exécute le script suivant :

```
a = 4b = 4c = 4while a < 5:
   a = a - 1b = b + 1c = c * b
```
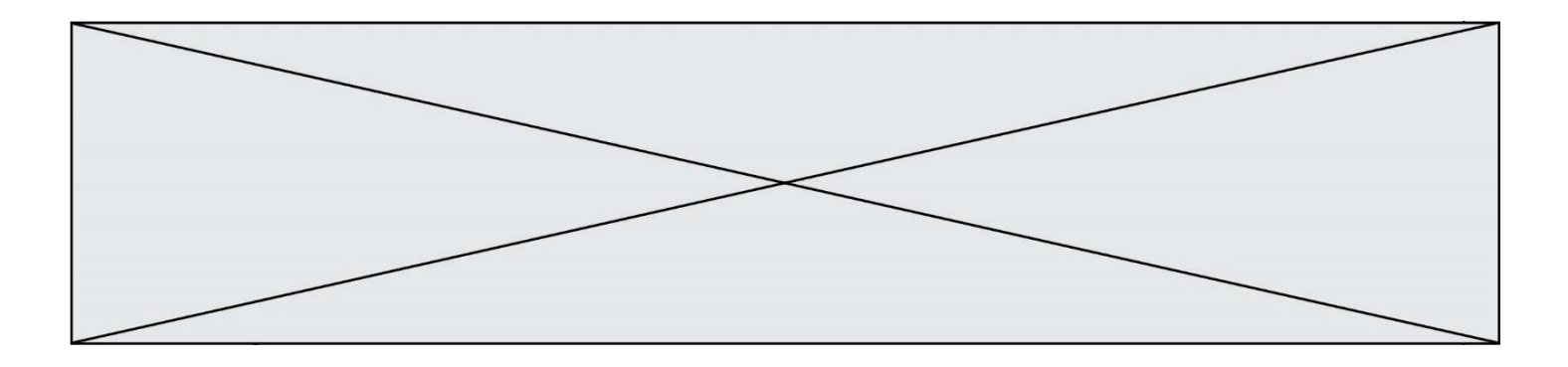

Que peut-on dire ?

#### **Réponses**

- A ce programme ne termine pas
- B à la fin de l'exécution, la variable a vaut 5
- C à la fin de l'exécution, la variable b vaut 34
- D à la fin de l'exécution, la variable c vaut 42

#### **Question F 4**

Dans le programme suivant, la variable A contient un entier strictement positif. Quelle est la valeur numérique de la variable i en fin de programme ?

```
i = 0while 2**i < A:
    i = i + 1
```
Que vaut la variable i à la fin de l'exécution ?

```
Réponses
```
A A + 1

- B l'exposant de la plus grande puissance de 2 inférieure à A
- C l'exposant de la plus petite puissance de 2 supérieure à A

D A - 1

#### **Question F 5**

Lequel des langages suivants n'est pas un langage de programmation :

#### *Réponses*

- A PHP
- B Javascript
- C HTML
- D Python

#### **Question F 6**

La fonction ajoute(n,p) codée ci-dessous en Python doit calculer la somme de tous les entiers compris entre n et p (n et p compris).

Par exemple, ajoute(2,4) doit renvoyer 2+3+4 = 9.

```
def ajoute(n,p):
  somme = \thetafor i in range(.........): # ligne à modifier
     somme = somme + ireturn somme
```
Quelle est la bonne écriture de la ligne marquée à modifier ?

```
A for i in range(n,1,p):
B for i in range(n,p):
C for i in range(n, p+1):
D for i in range(n-1,p):
```
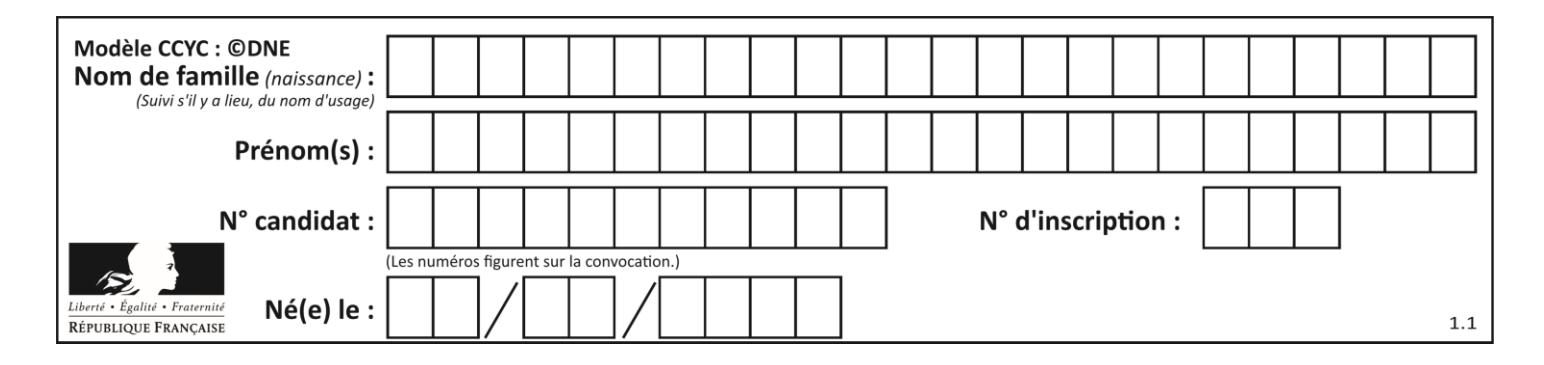

## **Thème G : algorithmique**

## **Question G 1**

 $a$  et  $m$  étant deux entiers supérieurs à 1, la fonction suivante renvoie  $a^m$ .

```
def puissance(a,m):
  p = 1n = 0while n < m:
     p = p * a#
     n = n + 1return p
```
Quelle est l'égalité qui est vérifiée à chaque passage par la ligne marquée # ?

```
Réponses
```
- A  $p = a^{n-1}$ B  $p = a^n$ C  $p = a^{n+1}$
- D  $p = a^m$

## **Question G 2**

Soit L une liste de  $n$  nombres réels ( $n$  entier naturel non nul). On considère l'algorithme suivant, en langage Python, calculant la moyenne des éléments de L.

```
M = 0for k in range(n):
        M = M + L[k]M = M/n
```
Si le nombre  $n$  de données double alors le temps d'exécution de ce script :

*Réponses*

- A reste le même
- B double aussi
- C est multiplié par  $n$
- D est multiplié par 4

#### **Question G 3**

Quelle valeur permet de compléter l'affirmation suivante : « Le nombre d'opérations nécessaires pour rechercher un élément séquentiellement dans une liste de longueur  $n$  est de l'ordre de ... » ?

## *Réponses*

A 1

- $B \qquad n$
- C  $n^2$
- $D \quad n^3$

**Question G 4**

Sur quel algorithme est basé le script python, la liste lst est triée :

```
def truc(lst: list, x) -> int:
    deb = 0
```
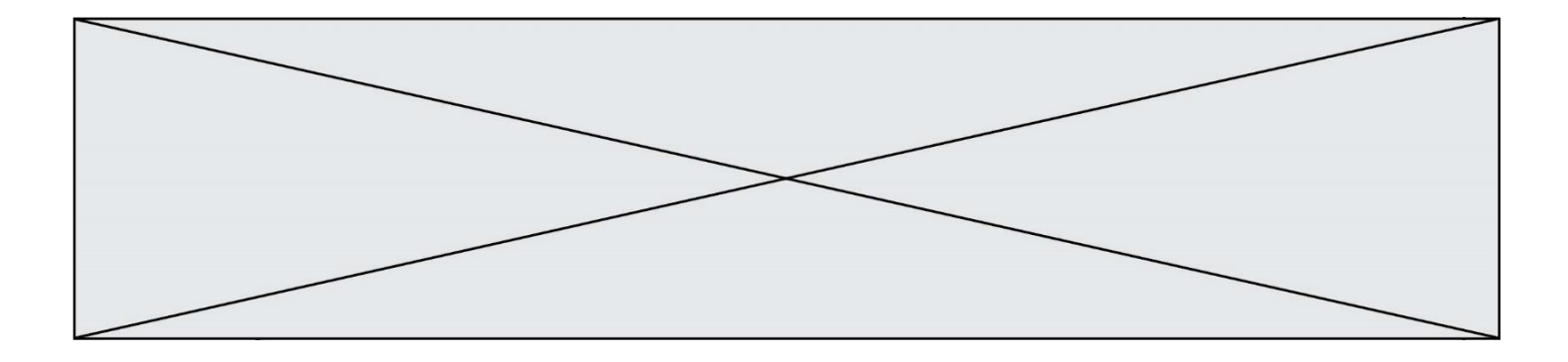

```
fin = len(lst) - 1 ok = False
while ok == False and deb \le fin:
    m = (deb + fin)/(2)if lst[m] == x: ok = True
     elif lst[m] < x:
        deb = m + 1 else:
        fin = m - 1 return ok
```
#### *Réponses*

- A k plus proche voisin
- B tri pas insertion
- C dichotomie
- D glouton

#### **Question G 5**

À quelle catégorie appartient l'algorithme des k plus proches voisins ? *Réponses*

- A algorithmes de tri
- B algorithmes gloutons
- C algorithmes de recherche de chemins
- D algorithmes de classification et d'apprentissage

#### **Question G 6**

On considère la fonction suivante :

```
def trouverLettre(phrase,lettre):
  indexResultat = 0for i in range(len(phrase)):
     if phrase[i] == lettre:indexResultat = i
  return indexResultat
```
Que renvoie l'appel trouverLettre("Vive l'informatique","e") ?

- A 3
- B 4
- C 18
- D "e"